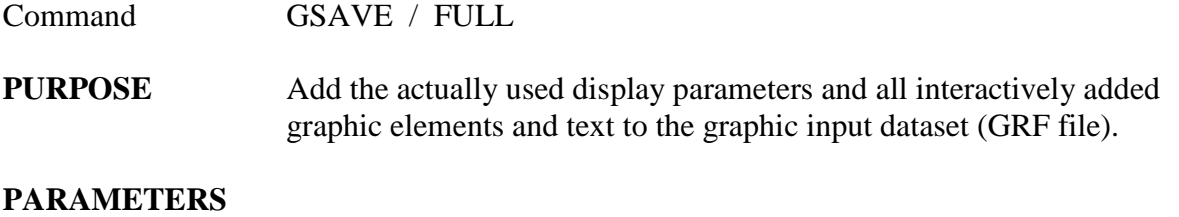

## /FULL Add the data columns in explicit form. If the original data are subject to arithmetic operation, the resulting data values are written in addition. **FUNCTION** The actually drawn figure is saved on disc. The command adds the display parameters (all parameters of GDISP, GOVER, GPLOT) and eventually added components like graphic elements (command GELEMENT) and text (command GWRITE) to the information of the input dataset. This information is written as ASCII text in a special (GRAF) format. After GSAVE, the GRF dataset contains all information to insure that all graphic components and the graphic presentation are preserved to the next SATAN session. **REMARKS** The content of the GRF input file is first copied to the backup file GDBACKUP.GRF, before the modified file overwrites the input file. In case of trouble, the backup dataset can be used to restore the original

GRF file.